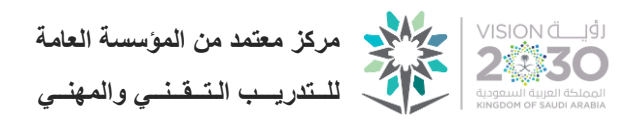

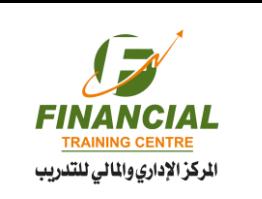

م 2004 منذ عام

# **برنامج اإلكسل - المستوى األساسي**

☆☆☆☆☆ Excel Program – Basic Level

### **أهداف البرنامج :**

**إسم البرنامج**

- التعرف على واجهة برنامج اإلكسل واستخدماته
- معرفة كيفية إنشاء جداول الكترونية بصورة سهلة و مبسطة.
	- معرفة كيفية إجراء العمليات الحسابية على الجداول.
- التعرف على كيفية التعامل مع الجداول التي تم إنشاءها مسبقا و التعديل عليها.
	- فهم البرنامج بشكل كامل مما يتيح لك القيام بجدولك الحسابي الخاص.

#### **محاور البرنامج :**

- التعرف على البرنامج و إستخداماته.
- التعرف على بنية البرنامج والقوائم والأشر<mark>طة</mark> الرئيسية.
	- تنسيق الصفوف و الأعمدة و البيانات والخلايا<mark>.</mark>
		- التعامل مع الصور واألشكال.
		- تحليل البيانات بإستخدام الرسوم البيانية.
- استخدام الدوال و المعادالت الحسابية والرياضية والمالية.
	- مقدمة في استخدام وحدات الماكرو.
	- مقدمة في استخدام الجداول المحورية.
	- مقدمة وتطبيقات على الدوال المحاسبية.

#### **الفئة المستهدفة :**

- جميع الموظفين في جميع الشركات والمؤسسات.
	- جميع الطالب والخريجين الجدد.
	- رواد األعمال والمدراء وأصحاب المشاريع الخاصة.
		- جميع المحاسبين والماليين.

## **أسلوب تنفيذ البرنامج :**

التطبيق العملي على برنامج اإلكسل – اإلصدار الحديث

يعد برنامج اإلكسل واحدا من مجموعة برامج مايكروسوفت أوفيس و تقوم مهمة برنامج االكسل على إنشاء و معاجلة الجداول الالكترونية بالاضافة أيضاً الى عمل مخططات و رسوم بيانية

Microsoft Excel<sup>®</sup>

اإلستمرار في التدريب ... استمرار التطوير

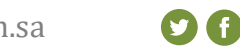

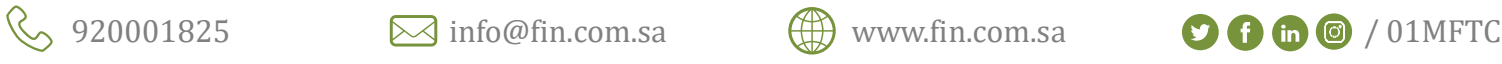

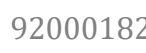